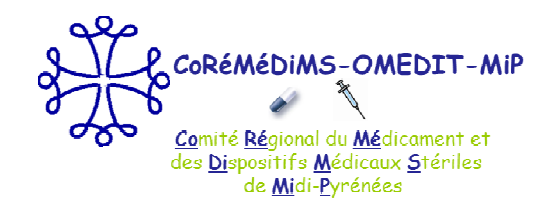

## **CBUMPP 3<sup>ème</sup> itération :**

## 2014-2018

Dr Monique BONNEFOUS - Pharmacien PH, coordonnateur CoRéMéDiMS-MiP

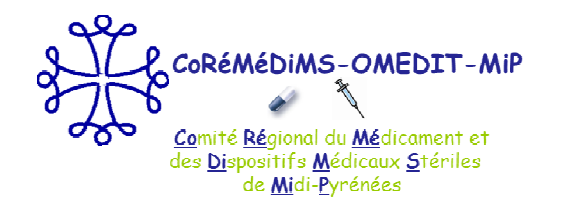

# Rappel chronologie

- **1ère itération : 2006-2010 (5 ans) + Prorogation 2010 sur 2011,**
- **2ème itération : 2012-2014 (3 ans)**
- **3ème itération : 2014-2018 (5ans)**

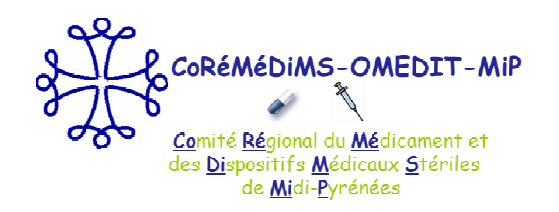

# Le CBUMPP-3 : ce qui change

- **Décret du 27septembre 2013 : adaptation des règles relatives au CBUMPP**  (décret de 2005 modifié en 2008)
	- П **Amélioration du pilotage national** :
		- •Durée fixée à 5 ans,
		- •Modèle « type » fixé par arrêté du 18 novembre 2013
		- • Modèle de REA fixé par arrêté du 18 novembre 2013 dont la mise en œuvre est déclinée par instruction du 10 décembre 2013, annulée et remplacée par celle du 31 juillet 2014
	- П **Amélioration de l'articulation avec le dispositif de régulation des dépenses Hors GHS** prévu à l'article L 162-22-7-2 du Code de la Sécurité Sociale (*déjà en vigueur en Midi-Pyrénées*) :
		- •Mutualisation des contrôles Hors GHS et CBUMPP,
		- •Plans d'actions annexés au CBUMPP,
		- Le cas échéant, une seule minoration du taux de remboursement.

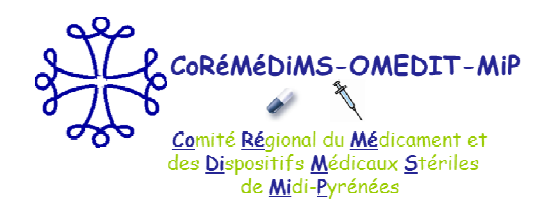

# Le CBUMPP-3 : ce qui change

#### $\mathbb{R}^3$ **Adaptations rédactionnelles** :

- $\mathcal{L}_{\mathcal{A}}$ Engagements inscrits dans le code de la Sécurité Sociale, notamment le « respect des RBU »,
- Les PTT deviennent RTU pour les Médicaments (attention les actuels PTT et RBU prennent fin au plus tard le 31 décembre 2015),
- $\mathcal{L}_{\mathcal{A}}$ Restrictions de prise en charge prévues,
- Le REA de la dernière année fait office de rapport final ( *déjà en vigueur en Midi Midi-Pyrénées Pyrénées*).

#### $\mathcal{L}_{\rm{eff}}$ **Adaptation du calendrier** :

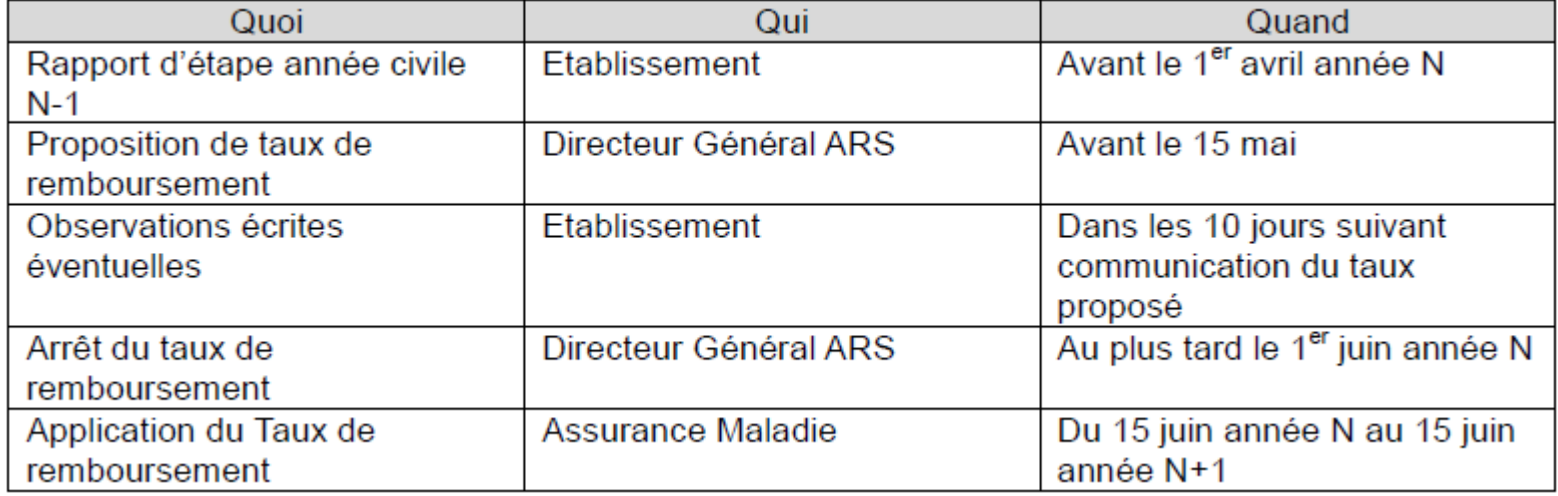

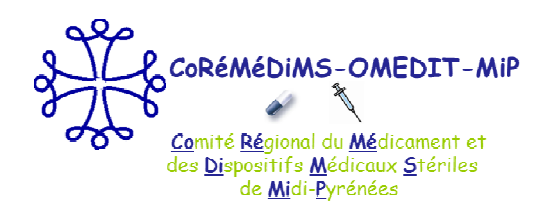

## Le CBUMPP-3 c'est toujours :

**Service Service Contrat tripartite : EDS enT2A + ARS + DRSM** **MCO + HAD + Dialyse**

- $\mathcal{C}^{\mathcal{A}}$  **Contrat socle + annexe 1 = Obligations et Engagements portant sur :**
	- Le bon usage des produits de santé,
	- La qualité de la prise en charge médicamenteuse,
	- L'informatisation,
	- Le développement des pratiques pluridisciplinaires et en réseau,
	- Les produits de santé financés en sus des GHS,
	- L'évaluation et les modalités de transmission du REA,
	- Les modalités de réduction du taux de remboursement,
	- Le respect des « RBU » pour les produits financés en sus des GHS
	- **+ annexe = plan d'actions éventuel portant sur la prescription des produits Hors GHS,**
- er<br>19 **Autoévaluation annuelle par l'EDS : rapport d'étape annuel,**

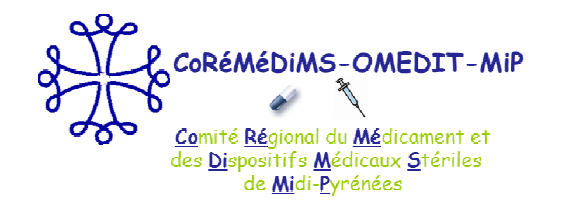

## Le CBUMPP-3 : la déclinaison en Midi-Pyrénées

#### $\overline{\phantom{a}}$ **Contractualisation :**

- $\bullet$ CBUMPP-2 caduque au 1er janvier 2014 par décret,
- $\bullet$ **CBUMPP-3** :
- $\rightarrow$  Contrat-type signé en décembre 2013,
- $\rightarrow$  Elaboration de l'annexe 1 puis négociations et contractualisation en 2014.

#### $\mathcal{L}_{\mathcal{A}}$ **Annexe 1 et Rapport d'Etape Annuel :**

- $\bullet$  **Elaboration confiée à l'OMEDIT** : calendrier de travail fixé = de mi-février à fin mars 2014,
	- − Professionnels d'établissements de santé MCO, HAD et Dialyse (directeur, pharmacien, médecins, soignant, RAQ/Gestion des risques, RSMQPCM et DM),
	- − Référents de la Santé Publique et de l'Assurance Maladie.
- $\bullet$  **Négociations, fixation du barême et contractualisation** : ARS / DRSM / Fédérations hospitalières = de fin mars à juin 2014,
- $\bullet$  **Elaboration de l'outil** permettant le pré-renseignement des indicateurs nationaux et l'évaluation du taux théorique de remboursement : ARS / DRSM / Fédérations hospitalières = de juillet à fin novembre 2014

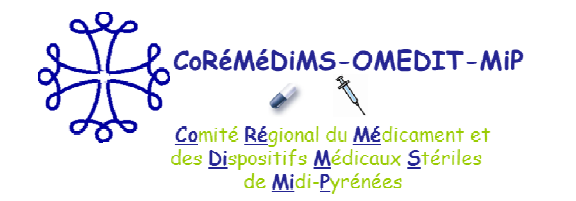

## Le CBUMPP-3 : la déclinaison en Midi-Pyrénées

- and the state of the state of the state of the state of the state of the state of the state of the state of th **Objectifs fixés par l'ARS/DRSM et les fédérations :**
	- $\mathcal{L}_{\mathcal{A}}$  , and the set of  $\mathcal{L}_{\mathcal{A}}$  **Intégrer les exigences règlementaires** :
		- Arrêté fixant le contrat-type,
		- Arrêté et instruction fixant le « modèle de REA » :
			- Indicateurs nationaux dont certains IPAQSS (TDP, IDM, TDA) et ICATB2,
			- Critères relatifs à la politique de qualité, sécurité et efficience dont les Résultats de la certification,
			- Critères et indicateurs de thèmes régionaux
	- $\mathcal{L}_{\mathcal{A}}$  Des **évolutions du « contexte »** (loi HPST, arrêté « management par la qualité de la prise en charge médicamenteuse », certification V2014, suivi des dépenses Hors GHS –GDR-, etc ...), –
	- **Expérience des itérations précédentes**,
	- – **Nouveau paradigme de l'ARS / fédérations** :
		- •Réduire le temps consacré au REA,
		- • Passer d'une dynamique d'accompagnement « pas à pas » à une dynamique de « point d'étape », la production d'éléments de preuve étant remplacée par des contrôles sur place ou sur pièces
		- Favoriser l'accès à la V2014.

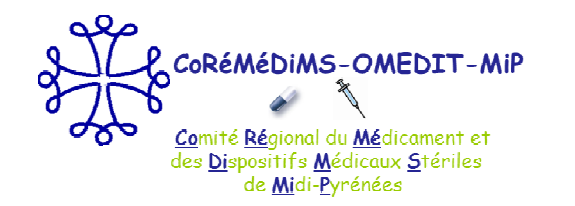

## Le CBUMPP-3 : la déclinaison en Midi-Pyrénées

### **Bilan =**

- **2 documents constitutifs du CBUMPP- 3 :**
	- **Le Contrat-socle** : national
	- **L'Annexe 1** :
		- • Définit , pour chaque engagement souscrit , des objectifs cibles et intermédiaires de réalisation exprimés en termes quantitatifs et qualitatifs → définition des « cibles » + calendrier<br>Intègre le secle servicus d'indicateurs retieneurs et les indicateurs de suivisiteires
		- •Intègre le socle commun d'indicateurs nationaux et les indicateurs de suivi régionaux :
			- Indicateurs nationaux dont certains IPAQSS (TDP, IDM, DAN, ICATB2),
			- Critères relatifs à la politique de qualité, sécurité et efficience dont les Résultats de la certification,
- $\mathcal{L}_{\mathcal{A}}$  **2 documents pour le REA :**
	- **Le « Barême » pour 2014** (+ présentation du 10 juin 2014),
	- **Le REA 2014** et le « **Guide méthodologique** », qui suit l'annexe 1, les engagements souscrits pour 2014, et le barême

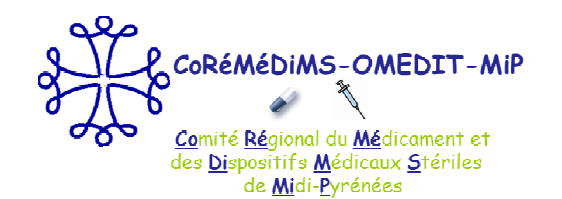

## Le CBUMPP-3: présentation de l'annexe 1 / REA

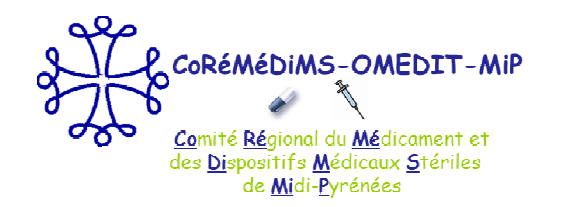

## Principes retenus

- $\mathcal{L}_{\mathcal{A}}$ **Fournir une annexe 1 régionale,**
- $\mathcal{L}_{\mathcal{A}}$  **Ne pas ajouter une couche au mille-feuilles : synthèse de toutes les exigences en la matière** 
	- → Exigences de sécurité pour les patients,
	- Exigences règlementaires :
		- $\blacksquare$ Décrets, arrêtés et instruction relatifs au CBUMPP,
		- 2 Arrêté du 6 avril 2011 sur la prise en charge médicamenteuse,
		- 2 Code de la Santé Publique et Code de la Sécurité Sociale,
		- u **Certification**
- $\mathcal{L}_{\mathcal{A}}$ **Donner du sens :** principe non retenu d'une liste d'indicateurs**,**
- $\mathcal{L}_{\mathcal{A}}$ **Aider à la progression,**
- $\mathcal{L}_{\mathcal{A}}$ **Capitaliser les acquis,**
- П **Permettre une adaptation plus souple dans le temps (5 ans!)**
- П **Faciliter la certification et les nouvelles exigences de la V2014 (compte-qualité, parcours patient, …)**

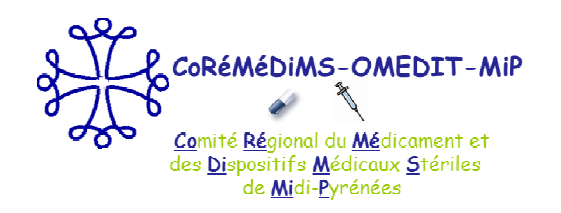

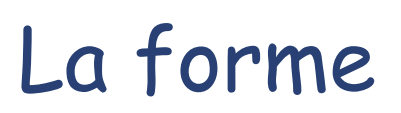

- **Service Service Maintien d'un « seul document » : engagements + REAs pour les 5 années**
- **Service Service Principe d'une « check-list » qui synthétise toutes les exigences,**
- **I Simplification des réponses :** 
	- → Majorité de « Oui / Partiellement / Non »<br>
	> Estresse des réponses attendues précisée
	- → Formes des réponses attendues précisées,<br>
	A Cibles è etteindre définise
	- → Cibles à atteindre définies
- **Service Service Pas d'éléments de preuve demandés :** mais ils doivent être tenus à disposition,
- **Service Service Quelques éléments qui nécessitent du texte libre :** à fournir sur un document complémentaire (permet également à l'eds d'exprimer les commentaires qu'il souhaite)**.**
- **Service Service Une « page » reprend l'ensemble du contrat (**onglet CBUMPP**) + Liens hypertextes vers les points nécessitant un développement** (« Focus », « PC par DM », « PC par médicament », « Continuité du traitement »),
- $\mathcal{L}_{\mathcal{A}}$ **Calcul des indicateurs préprogrammés**

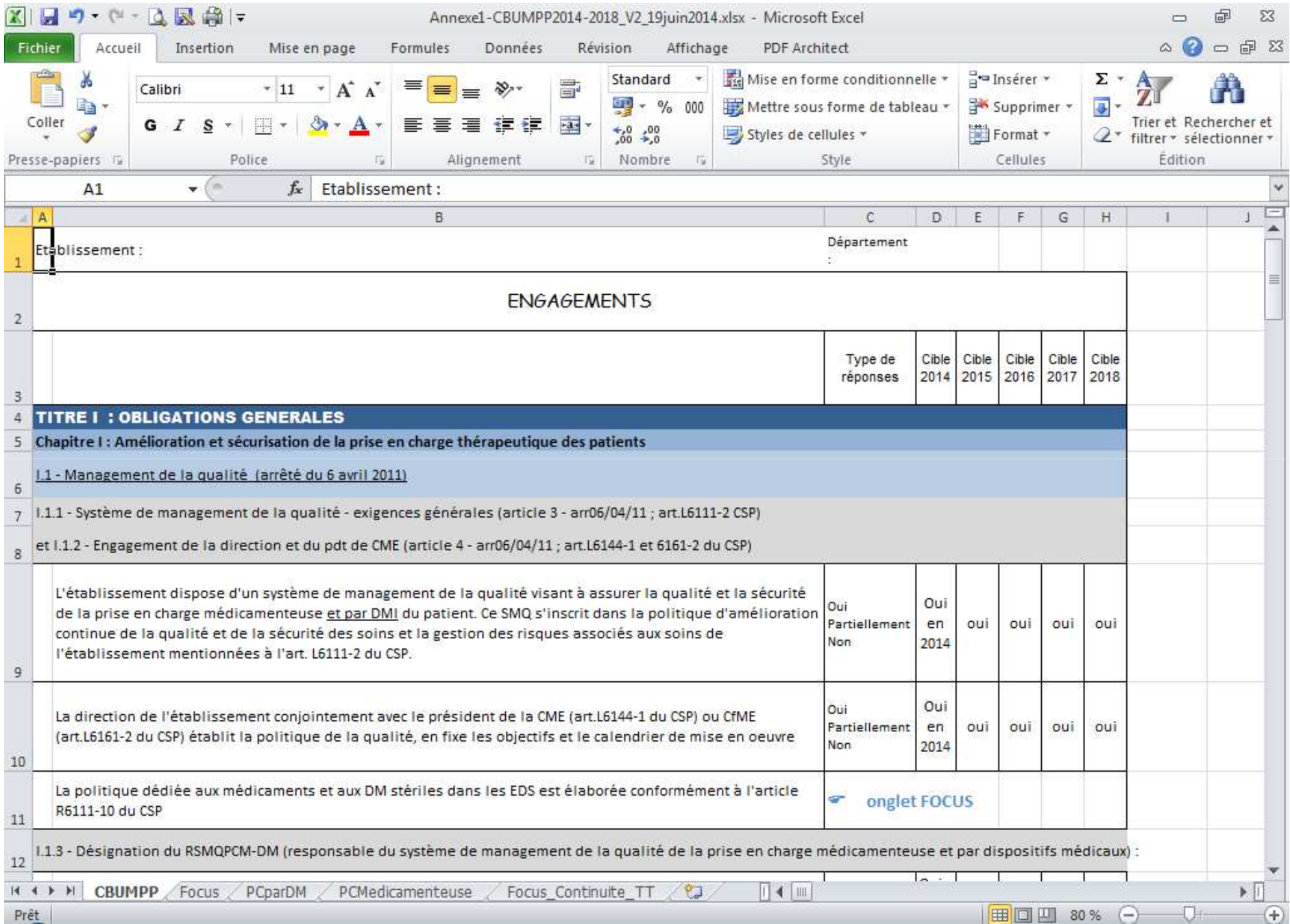

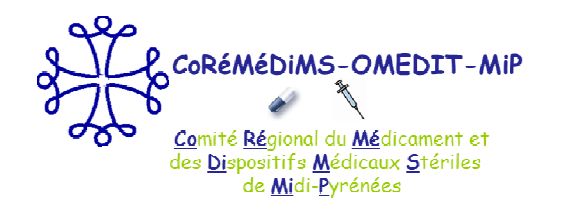

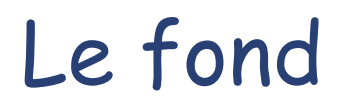

- **Plan adopté = obligations fixées dans le contrat type du CBUMPP**  (arrêté du 18/11/2013)
- **Intégration des exigences de l'arrêté fixant le modèle de REA et de l'instruction :**
	- Chap.I : Critères d'évaluation liés aux indicateurs nationaux
	- → Chap.II : Critères d'évaluation sans indicateurs nationaux de suivi,
	- → Chap.III : Critères d'évaluation appuyés sur des indicateurs et des thèmes régionaux, dont certains indicateurs nationaux définis en 2008 certains indicateurs nationaux définis en 2008.

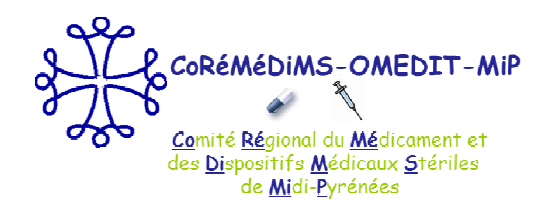

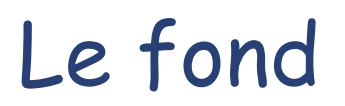

### **Chap I : Indicateurs nationaux**

- $\rightarrow$  obligatoires
- mais **déjà renseignés** pour les IPAQSS, ICATB, (OSIS),
- **Chap II : Critères d'évaluation sans indicateurs nationaux développés à partir** 
	- → des exigences de l'arr. 6/04/11
	- → des critères et éléments d'appréciation de la certification.
- $\mathcal{L}^{\mathcal{L}}$  **Chap III : Critères d'évaluation appuyés sur des indicateurs et thèmes régionaux** 
	- Limités aux champs non couverts par les chap I et II
	- → Complétifs des indicateurs nationaux (IPAQSS)
	- → Construits si possible selon la même méthode qu'IPAQSS,
	- → Repris de l'ancien contrat le cas échéant

### **Certains Indicateurs nationaux définis en 2008 :**

 $\rightarrow$  A renseigner

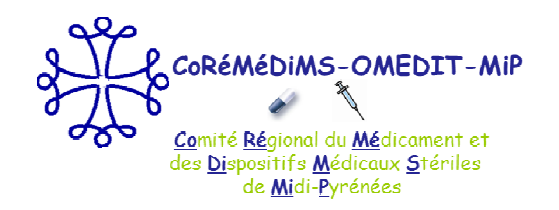

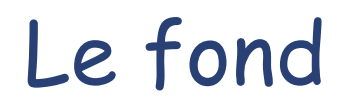

#### in. **Meilleure adaptabilité dans le temps :**

- → Dès que la cible est atteinte : il « suffit » de la suivre et de la maintenir<br>
> Text que la cible giaet pes etteinte su ei des exemplies sent experience
- $\rightarrow$  Tant que la cible n'est pas atteinte ou si des anomalies sont apparues : l'eds est tenu d'intégrer les actions correctives dans son programme d'actions,

## **Définition des cibles :**

- → Règlementaire : CSP, CSS,
- → En accord avec les exigences de la certification,
- → Nationale : IPAQSS, OSIS, ICATB
- → Fonction de la planification et de la criticité
- → Fonction de l'antériorité dans les précédentes itérations des CBUMPP,
- → Fonction de la moyenne régionale,
- → « Raisonnable »

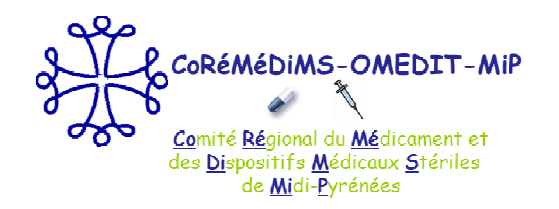

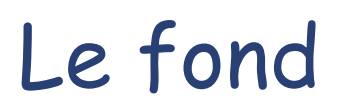

#### $\overline{\phantom{a}}$ **Pour les DM :**

- → l'arr. 6/04/11 n'existe pas mais les exigences du décret CBUMPP sont identiques à celles du<br>médicament et il existe des exigences particulières en termes de tracabilité médicament et il existe des exigences particulières en termes de traçabilité
- Approche développée à l'identique de celle pour le médicament :<br>Auturisation pour tout ce qui relève de le politique générale
	- $\bullet$ Mutualisation pour tout ce qui relève de la politique générale
	- $\bullet$ « copier/coller/adapter » pour les spécificités du processus

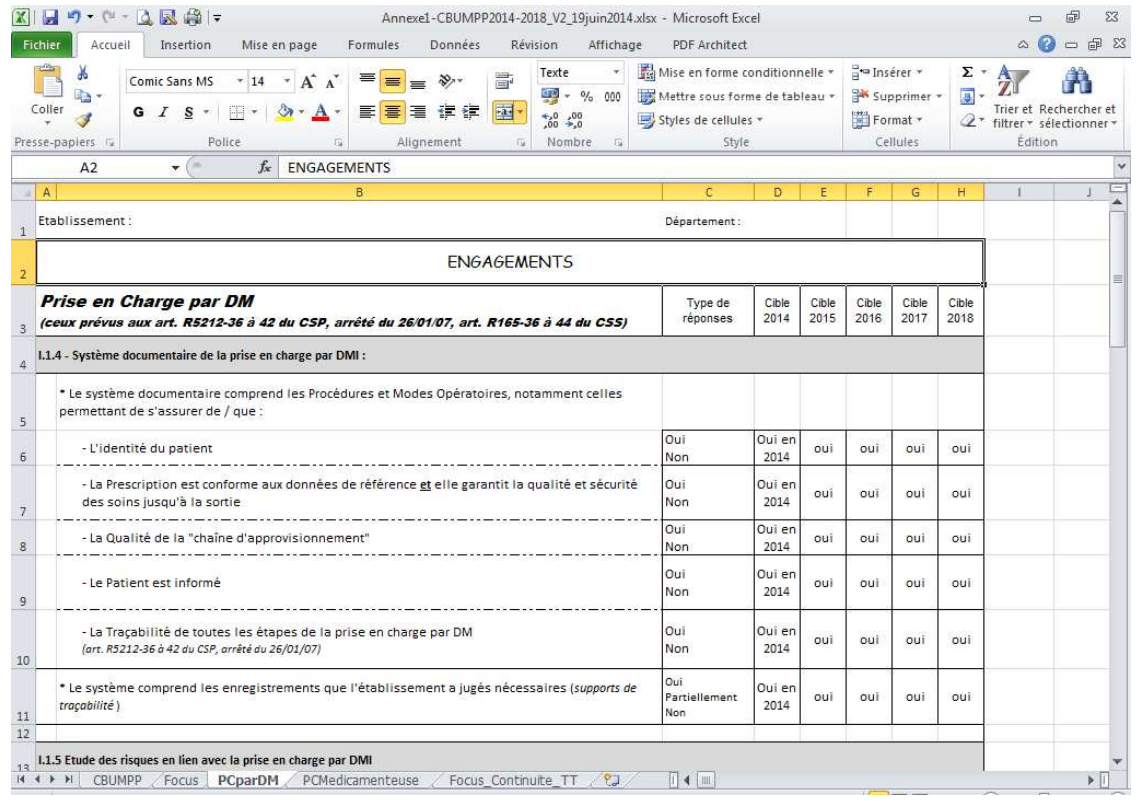

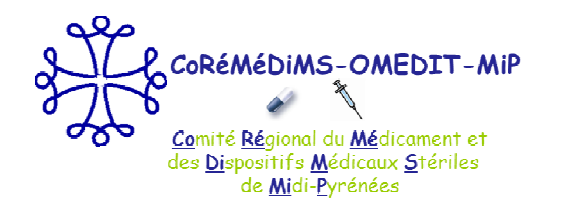

## Les axes forts et les nouveautés

- $\mathcal{L}_{\mathcal{A}}$  **Suivi exhaustif des indications de prescriptions des médicaments et DMI hors GHS (par produit / par patient / par prescripteur):**
	- → Exigé par l'arrêté dès janvier 2014,
	- $\rightarrow$ Remontées semestrielles via les OMEDIT vers ANSM, HAS, INCa, DGOS, DSS
	- $\rightarrow$ Incontournable pour les médicaments,
	- → Proposition régionale de progressivité pour les DMI sous réserves

#### *Aide apportée par l'OMEDIT : documents en ligne sur e-omedit*

- → Pour les médicaments tous les synoptiques des RBU sont en ligne,
- $\rightarrow$ Montée en charge pour les DMI,
- $\rightarrow$  Evolution des tableaux synthétiques présentant les listes Hors GHS pour apporter toutes les informations nécessaires (site e-omedit),

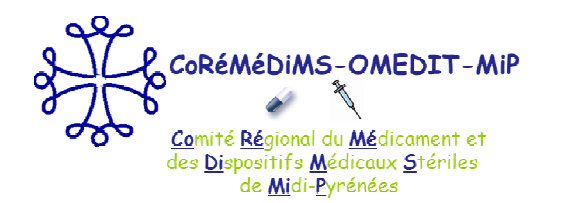

## Les axes forts et les nouveautés

**Service Service Audit sur les DMI :**

#### *Aide apportée par l'OMEDIT :*

- > La grille d'audit réalisée par la cellule de coordination de l'OMEDIT selon na méthodologie de l'audit → La grille d'audit réalisée par la cellule de coordination de l'OMEDIT selon la méthodologie de l'audit<br>clinique de la HAS
- **Service Service RCP règlementaires pour les DMI.** 
	- → Souvent prorées et mé connues des professionnels,
	- $\rightarrow$  A met rest place

#### *Aide apportée par l'OMEDIT : documents en ligne sur e-omedit*

→ Les DMI qui nécessitent une RCP sont identifiés sur le tableau synthétique « liste Hors GHS »,

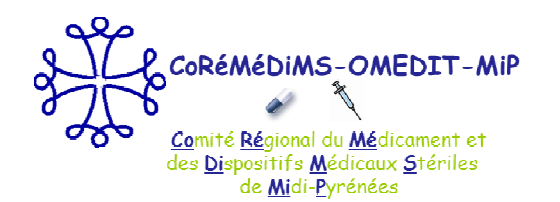

## Les axes forts et les nouveautés

### **La prévention des Erreurs médicamenteuses et liées aux DMI :**

- → Favoriser les déclarations y compris des « presque-accidents »
- → Développer les analyses, les actions et le suivi

#### *Aide apportée par l'OMEDIT* **:**

- → Projet de Mise en place d'un parangonnage régional,
- → Projet de développer l'analyse des Erreurs provoqués par l'informatisation

#### $\overline{\phantom{a}}$ **La continuité du traitement:**

- → Fait l'objet d'un focus dans l'annexe 1 du CBUMPP,
- $\rightarrow$ Continuité du traitement à l'entrée, à la sortie et lors des transferts,
- $\rightarrow$ Concerne les médicaments mais aussi les DMI

#### *Aide apportée par l'OMEDIT* **: projet**

- → Grandes lignes du Processus décrites,
- → Sert de guide pour l'EDS,

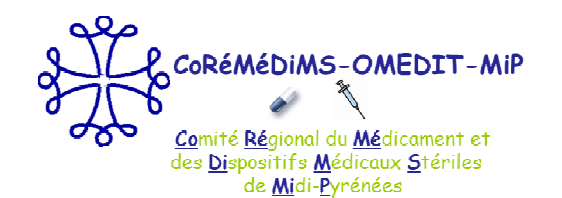

## Le CBUMPP-3: présentation de l'outil REA

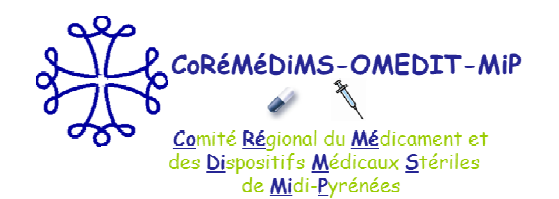

**Le CBUMPP-3 : présentation de l'outil REA**

# **PRINCIPES GENERAUX**

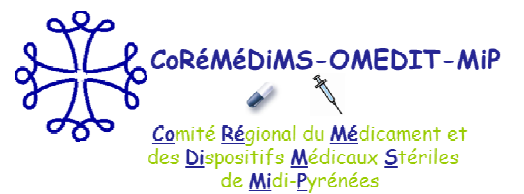

# Outil REA : principes généraux

- ш Seul document à fournir (**sous format Excel**) et à renseigner. Un seul document annexe permettant à l'EDS d'apporter des éléments complémentaires s'il le souhaite sera accepté.
- ш Personnalisé et prérenseigné,
- П Toutes les réponses attendues doivent être renseignées même s'il n'y a pas de cible pour l'année (cellule  $\,$ barrée) ou si la cible est déjà atteinte ou si le critère n'est pas pris en compte,  $\,$ au <code>risque</code>  $\,$ d $\,$ ifr $\,$ e $\,$  pé $\,$ n $\,$ a $\,$ l $\,$ i $\,$ s $\,$ d $\,$ a $\,$ n $\,$ s $\,$ le critère « autoévaluation »,  $\rightarrow$

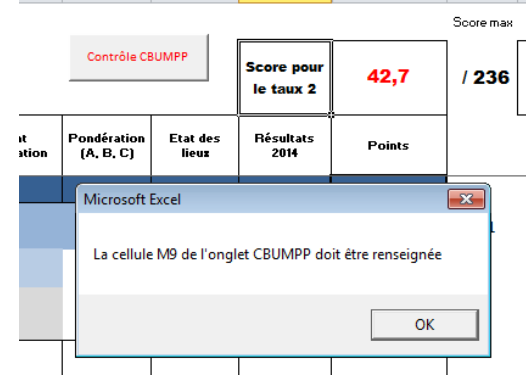

**I**  En annexe du « Guide » un tableau récapitule les audits à réaliser sur toute la période du contrat, année par année.

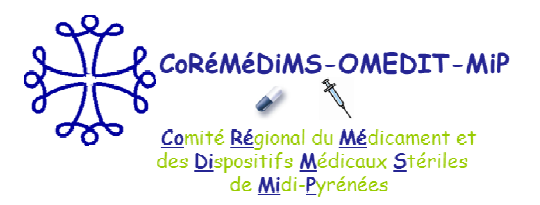

# Outil REA : principes généraux

- **Service Service**  Les réponses sont sous forme de :
	- •liste déroulante de choix : cellule « A saisir »
	- •● <u>indicateurs</u> qui doivent être renseignés par des données chiffrées (suite à un audit par exemple), ces cellules sont colorées en saumon
- **Service Service**  Calcul des points et du taux théorique de remboursement automatisé selon les principes définis dans le « barême »
- Des liens hypertextes renvoient sur les « focus » et inversement les points obtenus dans les focus sont reportés sur la page « CBUMPP »
- and the state of the state of the state of the state of the state of the state of the state of the state of th Si l'EDS n'est pas concerné par un critère (ex DMI) : les cellules sont noircies et le maximum des points est automatiquement attribué
- Zone « **Commentaires** » à droite en face de chaque critère

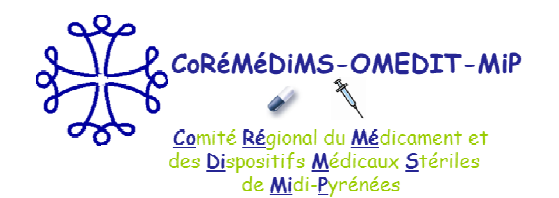

**Le CBUMPP-3 : présentation de l'outil REA**

# **LA PAGE DE GARDE**

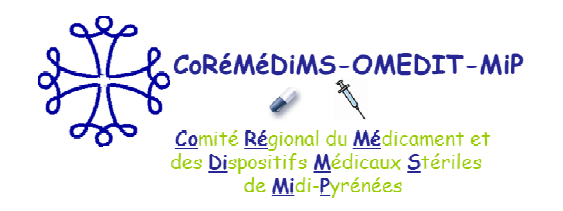

# La page de garde

- **Tout y est prérenseigné et ne peut pas être modifié,**
- $\mathcal{L}_{\mathcal{A}}$  **Les calculs des points sont automatisés :**
	- Se reporter au diaporama de présentation du 10 juin 2014 pour le détail,

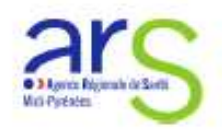

### Le rapport d'étape annuel

L'évaluation annuelle des résultats permet à chaque établissement d'évaluer son taux de remboursement « théorique » dans son REA

 $\&$  la fixation du taux de remboursement repose sur six grands principes :

- $1$ Un calendrier règlementaire toujours en trois étapes :
- La saisie du bilan dans le rapport d'étape annuel (REA) permet à l'établissement de s'auto-évaluer et de calculer un taux de remboursement théorique (avant 1<sup>er</sup> avril),
- A partir de ce taux et de l'analyse du REA, l'ARS-DRSM communique à l'établissement une proposition de taux de remboursement (15 mai),
- Les observations écrites présentées par l'établissement au cours des 10 jours suivants permettent à la directrice générale de l'ARS d'arrêter le taux définitif (au plus tard 1<sup>er</sup> juin).
- $2.$ Une hiérarchisation des indicateurs selon une cotation  $A > B > C$ :
- Un nombre de points fixes est affecté aux niveaux A, B et C, posés par le comité de suivi du CBUMPP en respectant la hiérarchisation :

 $A=3$  points,  $B=2$  points,  $C=1$  point.

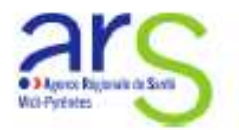

 $3.$ Une évaluation positive de l'ensemble des indicateurs sur la base d'un score global de points à atteindre :

- L'évaluation annuelle du respect des engagements est appréciée par la valeur de chaque indicateur côté A, B ou C (cf supra) ; chaque engagement, y compris le renseignement de ceux qui sont « non pris en compte », contribue à atteindre le score maximum qui génèrera un taux de remboursement maximum atteignable (100%).
- La pondération des indicateurs dans le barème pourra être revue annuellement dans le cadre du comité de suivi du CBUMPP
- $\overline{4}$ Une sanctuarisation des indicateurs relatifs aux produits de santé hors GHS : La valorisation des 12 indicateurs relatifs au bon usage des produits de santé hors GHS est indépendante des autres indicateurs ; elle ne peut pas être «rattrapée» par celle des autres indicateurs ou bonus.

Ces indicateurs contribuent pour 7 % (noté Taux 1) dans le score maximum de 100%. Soit un Taux théorique de remboursement total = 70 % (base) + Taux 1+ Taux 2

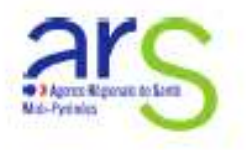

#### 5. Un système global de bonification :

Le score maximum générerait un taux de remboursement de 103% au lieu de 100%, ce qui procure un bonus de 3%.

- Pour l'évaluation dans le rapport d'étape de l'année 2014, le comité de suivi du CBUMP a prévu une pondération des autres 117 indicateurs dans le barème avec une borne de 200/239 points (révisable annuellement), au dessus de laquelle un taux de 23 % sera obtenu.
- Un comité de suivi du CBUM se réunira chaque année pour revoir, si besoin, la pondération des indicateurs dans le barème et le score au dessus duquel le Taux 2 maximum sera obtenu.

39 points =  $13xA$  ou  $39xC$ 

#### 6. La dynamique de progression est prise en compte :

Pour juger de la dynamique de progression dès le premier REA, un état des lieux à fin 2013 devra être renseigné par l'établissement lors du REA2014 (une colonne « état 2013 » sera à compléter avec les données disponibles).

Ensuite la notation prenant en compte cette dynamique de progression s'applique en fonction de la réponse attendue et du type d'indicateurs.

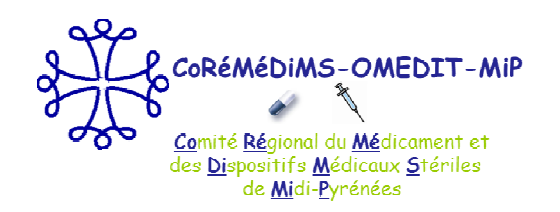

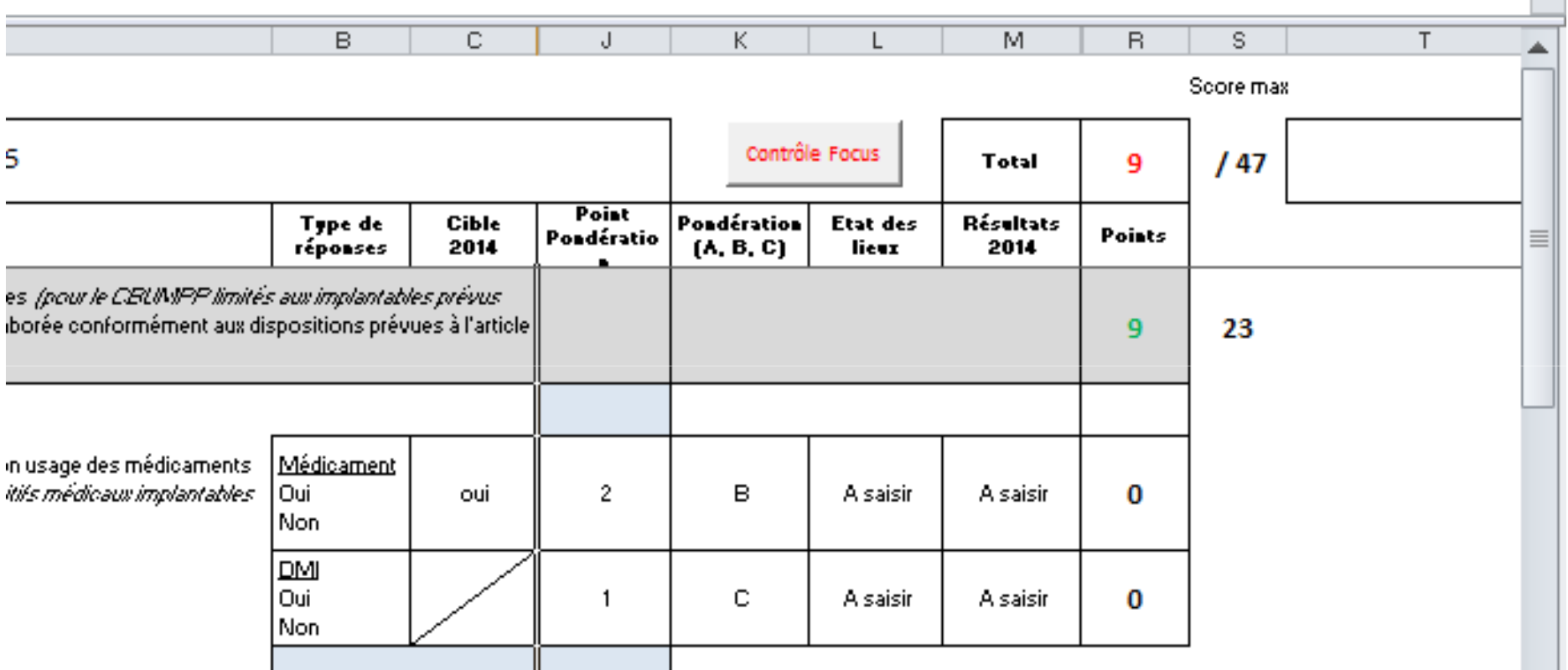

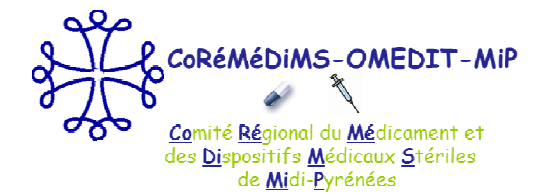

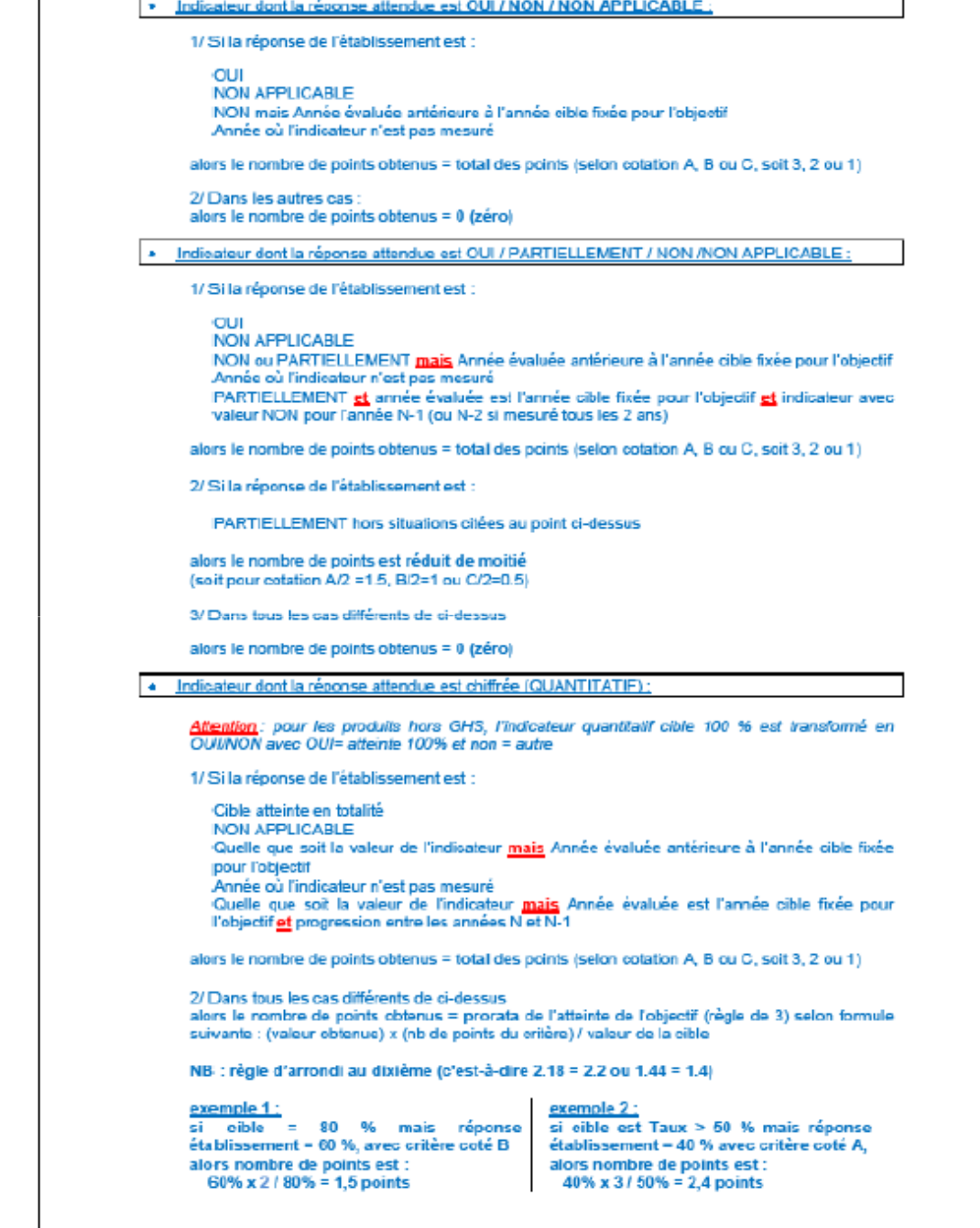

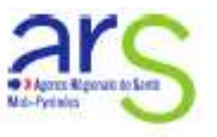

## Ce qui se traduit par :

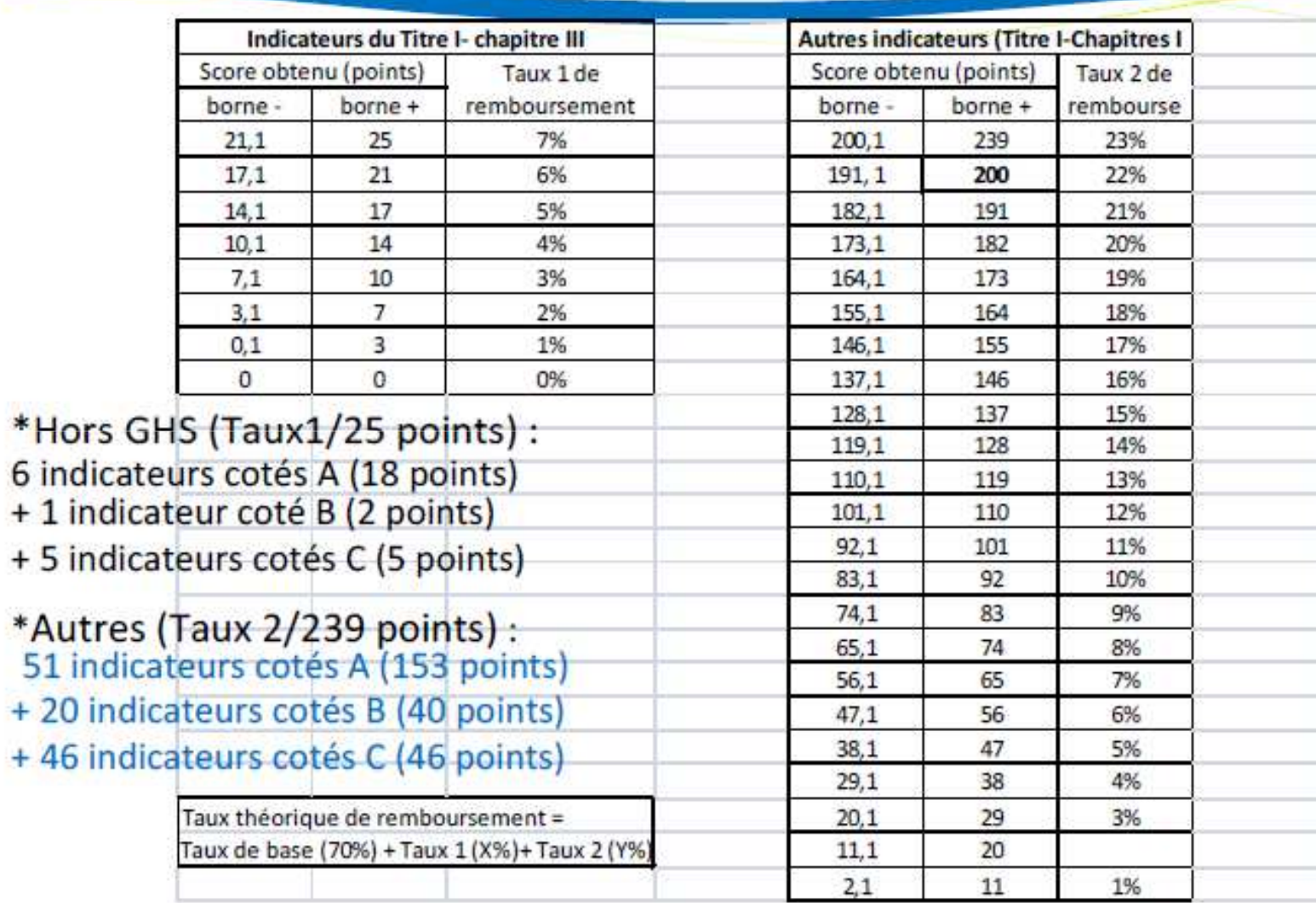

12

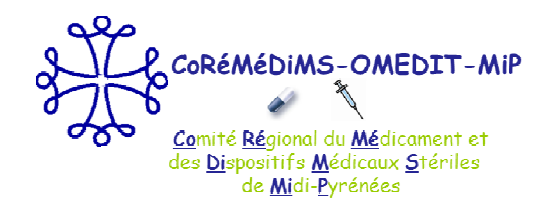

**Le CBUMPP-3 : présentation de l'outil REA**

### **L'ONGLET « CBUMPP »**

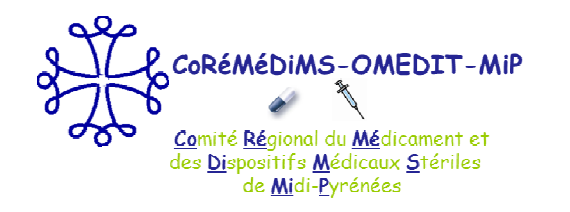

# L'onglet « CBUMPP »

- Déclinaison de l'ensemble des critères du contrat-type,
- Renvois vers les « focus » pour les points nécessitant un développement,

## **Titre I : Obligations générales**

- Pour le « SMQPCM-DM » : cf. exemple REA 2014 + Guide pour les EDS non concernés par les DM
- Pour les Maladies rares : cf. exemple REA 2014 + Guide pour les EDS non concernés

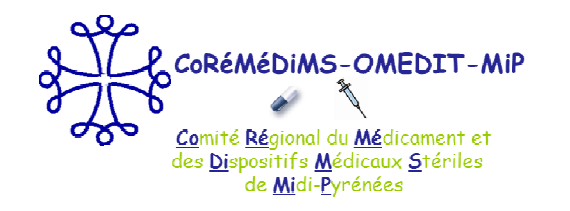

L'onglet « CBUMPP » - Engagements spécifiques aux Hors GHS

- Pour la prescription et la « DDN » des Hors GHS :
	- • il n'y a plus d'audit spécifique pour le «circuit» des produits Hors GHS, pour autant les exigences restent,
	- • ces critères sont pris en compte avec les médicaments et les DMI inclus dans le GHS (onglet « PC par DM » et « PC par Médicament »)
- Pour le « Respect des RBU » :
	- 3 éléments :
		- • Analyse des pratiques de prescription selon la méthode et l'outil utilisés lors des précédentes itérations, *→ à télécharger sur le site e-omedit*

**Suivi semestriel** 

- **(§ III.6)**
- • Recueil des indications hors RBU selon la méthode et l'outil utilisé pour l'expérimentation de 2014 *→ à télécharger sur le site e-omedit*
- •Indicateurs nationaux

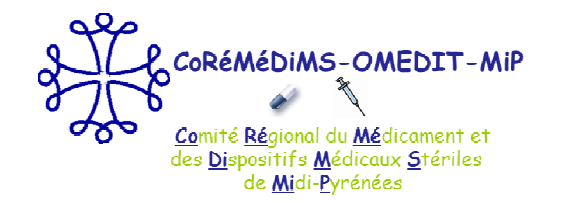

L'onglet « CBUMPP » - Engagements spécifiques aux Hors GHS

### Pour les indicateurs nationaux :

- •Préciser pour chaque « groupe » de produits si l'EDS est concerné ou pas,
- • Ce n'est pas seulement la valeur du % de respect du RBU qui est prise en compte mais aussi l'implication et l'organisation de l'EDS dans le recueil et l'analyse de ces indications de prescriptions,
- •**Tx AMM + Tx RTU + Tx hors AMM/RTU argumentées et justifiées = 100%**
- •**Pour les DMI**, l'exhaustivité est requise dès 2014 mais au niveau régional montée en charge « acceptée » sous réserve :
	- o D'atteindre l'exhaustivité en 2018 → préciser en document annexe comment l'établissement à évalué ce critère (ou en zone « commentaires »),
	- o Répondre à toute demande nationale même s'il faut faire des recherches a posteriori

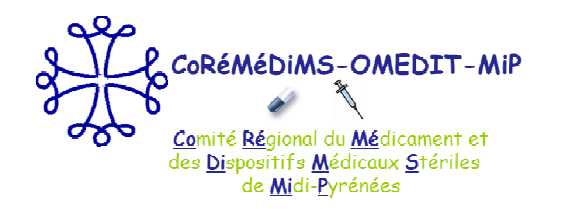

## L'onglet « CBUMPP » - Engagements spécifiques aux Hors GHS

- • **Pour les Médicaments**,
	- Exhaustivité requise dès 2014,
	- • $\bullet$  Définition régionale de ce que l'on entend par « prescription »  $\rightarrow$  cf. guide

**« La prescription à considérer est celle établie pour la première fois pour un patient donné dans une indication donnée ou un protocole donné. Si l'indication change pour une même spécialité, il s'agit d'une nouvelle prescription »**

#### **Exemples :**

- 1)REMICADE® 8 cures = 1 prescription,
- 2) Avastin® -Folfox puis Avastin® -Folfiri = 2 prescriptions,
- 3) PPSB : passage aux urgences en janvier puis en septembre = 2 prescriptions,
- 4) Prise en charge d'un patient sur trois ans sans changement de traitement = 1 prescription chaque année.

#### $\bullet$ Définition des « groupes » : **faire la répartition à l'indication**

#### **Exemple :**

pour un médicament qui aurait des indications en cancérologie, en rhumatologie et dans le traitement d'une maladie rare, on comptabilise les indications qui relèvent d'un cancer dans la catégorie "Médicaments utilisés dans le cadre du cancer", pour les indications qui relèvent de la rhumato dans la catégorie "médicaments utilisés dans le cadre de la RMI" et dans l'indication du traitement de la maladie rare dans la catégorie "Médicaments utilisés dans le cadre de Maladies Rares »

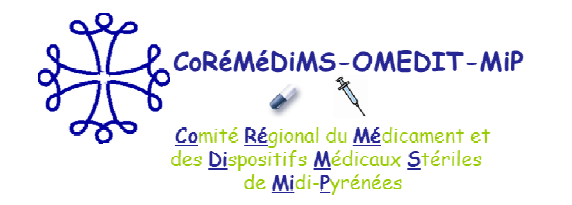

# L'onglet « CBUMPP »

- Titre II Procédure d'autoévaluation » :
- « Le Dispositif de suivi et l'évaluation qui en est faite figurent dans le REA » :
	- • L'engagement est réputé atteint et la réponse est OUI si tous les critères ont été renseignés,
	- • L'engagement est réputé non atteint et la réponse est NON si un ou des critères ne sont pas renseignés sans justification pertinente.

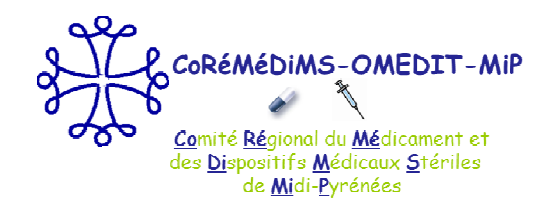

**Le CBUMPP-3 : présentation de l'outil REA**

### **L'ONGLET « FOCUS»**

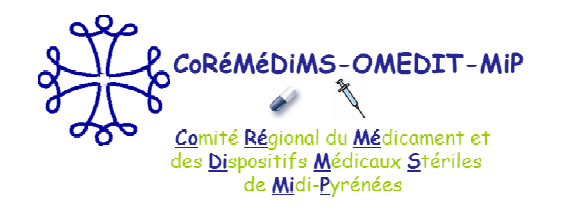

# L'onglet « Focus »

#### ICATB :

- L'état des lieux a été prérenseigné à p**artin d'I**CATB1, un tableau des correspondances utilisées entre ICATB1 et ICATB 2 est fourni en annexe du Guide
- and the state of the state of the state of the state of the state of the state of the state of the state of th Certification :
	- Seules les cotations des critères pour l'état des lieux peuvent être prérenseignées, les autres éléments doivent êtres saisis par l'EDS,
	- Le choix « Procédure clôturée » est à utiliser lorsque l'EDS se trouve entre deux certifications après la procédure de suivi le cas échéant,
	- En cas de reco, réserve, réserve majeure, répondre :
		- o OUI si le plan d'actions ou le rapport de suivi a été envoyé à la HAS,
		- o NON s'il n'a pas été envoyé
		- o NON APPLICABLE en cas d'absence de manquements constatés

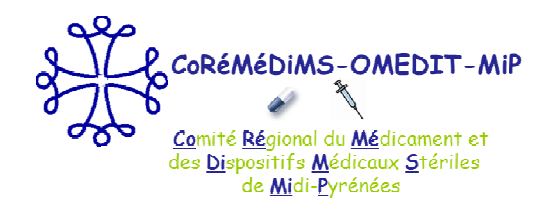

### **Le CBUMPP-3 : présentation de l'outil REA**

# **L'ONGLET « PRISE EN CHARGE PAR DM »**

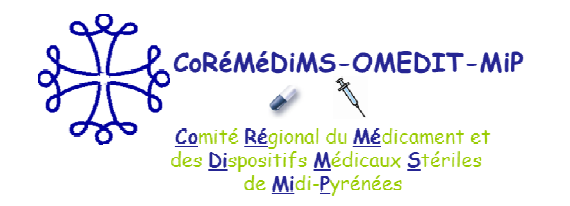

### L'onglet « PC par DM»

- **Service Service**  Cartographie des risques :
	- Le nombre est défini par l'EDS,
	- Cela peut-être 1,
	- RNE • Il n'y a pas obligation d'en refaire une chaque année,
	- $\bullet$ La cible peut déjà être atteinte par certains EDS
- and the state of the state of the state of the state of the state of the state of the state of the state of th Audit sur la traçabilité des
	- •Un outil est sur par l'OMEDIT, sur le modèle de l'audit clinique de la HAS et des audits PAQSS
	- •Il est nis à disposition mais n'est pas obligatoire si l'ES possède déjà une organisation équivalente,
	- A réaliser 1 an / 2 en alternance avec IPAQSS TDP

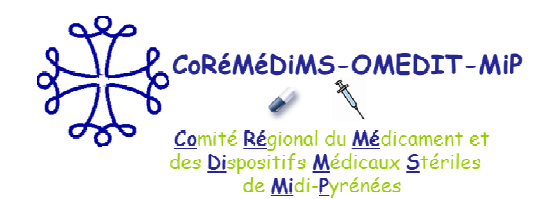

#### **L'ONGLET « PRISE EN CHARGE PAR MÉDICAMENT»Le CBUMPP-3 : présentation de l'outil REA**

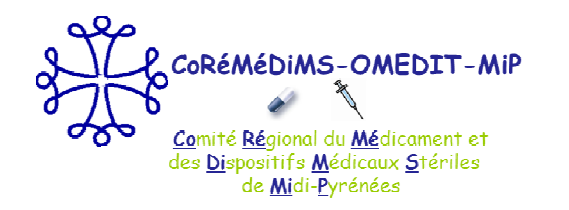

# L'onglet « PC par Médicament »

- $\mathbb{R}^n$  Cartographie des risques :
	- •Le nombre est défini par l'EDS,
	- Cela peut-être 1,
	- •Il n'y a pas obligation d'en refaire une chaque année,
	- •La cible peut déjà être atteinte par certains EDS
- er<br>19 Formation du personnel :
	- $\bullet$ Le taux global sera calculé en 2016, première date où une cible chiffrée est définie.
	- $\bullet$  Dans l'intervalle, répondre par « O/P/N », et renseigner les taux par catégorie professionnelle
- **Service Service**  Dispositions applicables à l'ens.des Médicaments et des stupéfiants:
	- •Art.13 de l'arr.du 6 avril 2011 et arr. du 12/03/13.
	- •Attention = Niveau règlementaire,
	- •Méthode laissée à l'appréciation de l'EDS

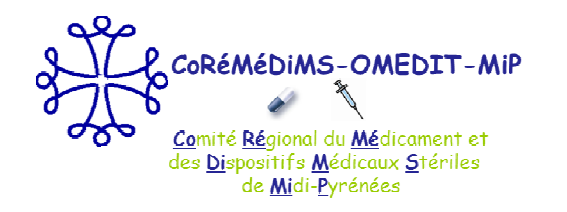

# L'onglet « PC par Médicament »

- $\mathcal{L}_{\mathcal{A}}$  Informatisation :
	- •Attention : l'indicateur est différent de celui de l'instruction (OSIS)
	- •Il ne concerne que les séjours en MCO, HAD et Dialyse
- **Service Service**  Traçabilité de la Prescription à l'administration :
	- •Indicateur IPAQSS-TDP : à renseigner en commentaires à partir de HAD-TDP12
	- À compléter pour les critères relatifs à l'analyse pharmaceutique et l'administration dans l'attente de l'intégration de l'expérimentation IPAQSS-V2,
	- • Pour le REA 2014, compte-tenu de la campagne IPAQSS début 2014, éléments relatifs à l'analyse pharmaceutique et à l'administration ne sont pas obligatoires
- **Service Service**  Dispensation à Délivrance Nominative :
	- •Points bonus attribués si indicateurs renseignés
	- •Si réponse = Oui au projet : décrire le projet dans le document annexe.

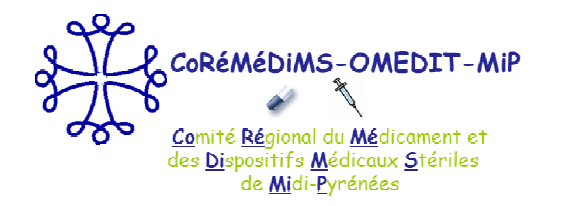

# L'onglet « PC par Médicament »

- **Service Service**  Centralisation de la préparation des chimiothérapies anticancéreuses sous responsabilité pharmaceutique :
	- • Pour le dénominateur, toutes les préparations administrées doivent être comptabilisées y compris celles réalisées durant les heures de fermeture de la PUI,
	- $\bullet$  Tout EDS qui a administré des chimiothérapies injectables, est concerné, qu'il réalise ou sous-traite la préparation des chimiothérapies,
	- • L'état des lieux a été renseigné à partir des déclarations du REA 2013, un EDS s'est peut-être à tort déclaré « Non concerné » → à rectifier en 2014
	- $\bullet$  Si sous-traitance :
		- Le bénéficiaire déclare les préparations effectivement réalisées en Unité Centralisée par le prestataire
		- $\checkmark$  Le prestataire ne comptabilise pas les préparations qu'il a réalisé pour un tiers.
	- • Si EDS réellement « Non concerné » :
		- **Exercise de la dénominateur et 1 au dénominateur<br>
		Exercise de la dénominateur**
		- $\checkmark$  Préciser « Non concerné » dans la zone « Commentaires »

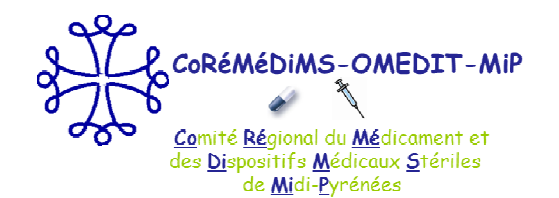

### **L'ONGLET « CONTINUITE DU TRAITEMENT»Le CBUMPP-3 : présentation de l'outil REA**

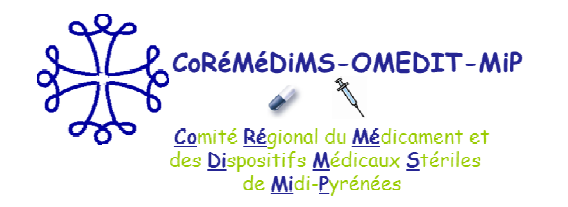

## L'onglet « Continuité du Traitement »

- **Contract Contract Contract Contract Contract Contract Contract Contract Contract Contract Contract Contract C** Point de vigilance
- er<br>19 Concerne les médicaments et/ou les DMI:
- **Contract Contract Contract Contract Contract Contract Contract Contract Contract Contract Contract Contract C**  Pour les DMI : cas des endoprothèses coronaires
	- •• Concerne les EDS implanteurs et les EDS qui prennent en charge des patients « implantés »
	- $\bullet$ Concerne les DMI lui-même et la thérapeutique médicamenteuse associée
- er<br>19 Pour les médicaments :
	- •Résultats obtenus pour le IPAQSS TDP-HAD
	- $\bullet$  Démarche visant à améliorer la continuité des traitements : à préciser, sur le document annexe le cas échéant.

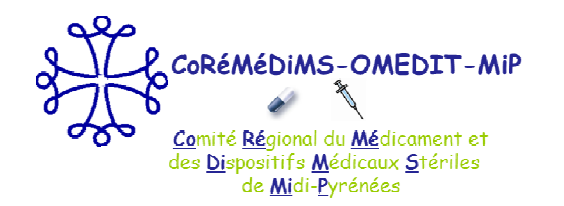

## L'envoi du REA 2014 en pratique

- $\overline{\phantom{a}}$ **Un courrier de l'ARS va préciser les modalités,**
- **Service Service Utilisation du sharepoint pour déposer les documents :**
	- $\bullet$ REA 2014,
	- •Document complémentaire rédigé par l'EDS,
	- $\bullet$ L'analyse des dépenses 2014 vs 2013,
	- •Recueil des indications hors RBU avec leur argumentaire
	- $\bullet$ Les éléments de preuve demandés par l'ARS le cas échéant

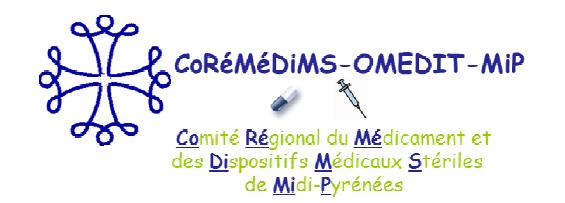

## Une question ? Besoin d'aide ?

## **Et toujours : l'aide et appui technique de la cellule de coordination de l'OMEDIT-MiP**

## **coremedims.mip.bonnefous@wanadoo.fr**

$$
05 - 34 - 30 - 27 - 54
$$